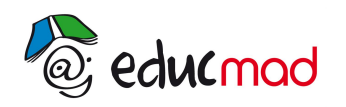

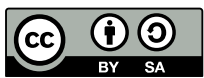

# Séquence 2a : Étude de fonctions polynomiales

#### **1. Premier exemple : f1(x)=x²**

- Domaine de définition :  $D_{f_1} = ]-\infty, +\infty[$
- Parité :  $f_1(-x) = (-x)^2 = x^2 = f_1(x)$  donc  $f_1$  est paire et  $D_e = [0; +\infty[$

$$
\bullet \qquad \text{Limits:} \quad \begin{cases} \lim_{x \to 0} f_1(x) = 0 \\ \lim_{x \to +\infty} f_1(x) = +\infty \end{cases}
$$

- $\bullet$  Dérivée :  $f_1'(x)=2x$
- Tableau de variations :  $f_1'(x)=0 \Leftrightarrow 2x=0 \Leftrightarrow x=0$  . Par parité, on obtient :

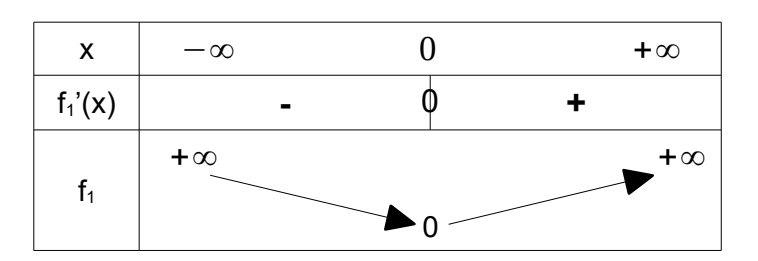

Tableau de valeurs :

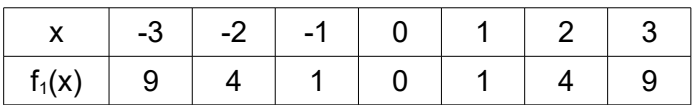

- Courbe représentative :
- ${\rm f_1}^{\ \prime}(0){\rm =}0\;$  donc on a une tangente horizontale en (0 ; 0).

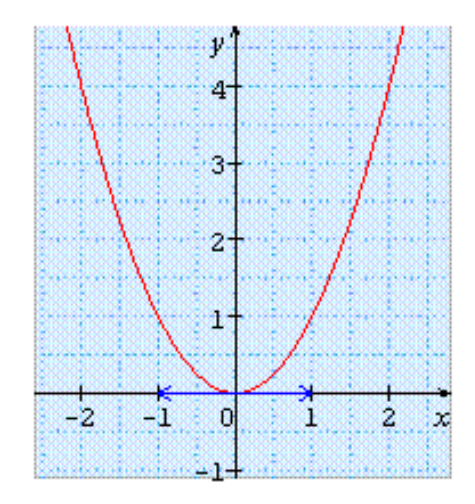

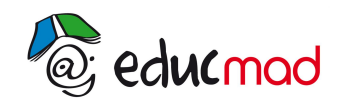

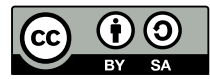

## **2. Deuxième exemple : f2(x)=-x<sup>3</sup>+3x+1**

- Domaine de définition :  $D_{f_2}=$ ] $-\infty$ ;+∞[
- Parité :  $f_2(-x) = x^3 3x + 1 \neq f_2(x)$  $-f_2(x)=x^3-3x-1 \neq f_2(-x)$ donc  $f_2$  est ni paire ni impaire.

**1** Limits: 
$$
\lim_{x \to -\infty} f_2(x) = +\infty
$$

$$
\lim_{x \to +\infty} f_2(x) = -\infty
$$

• **Dérivée**: 
$$
f_2'(x) = -3x^2 + 3
$$

• Tableau de variations : 
$$
f_2'(x)=0
$$
 ↔  $-3x^2+3=0$  ↔  $x=1$  ou  $x=-1$ 

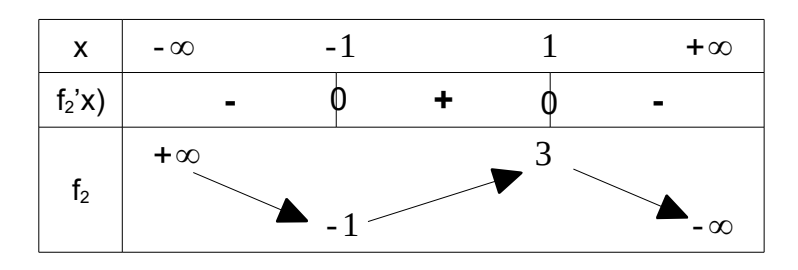

Tableau de valeurs :

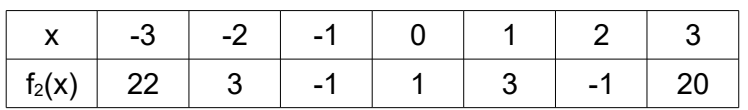

Courbe représentative :

f2 *'*(-1)=f<sup>2</sup> *'*(1)=0 donc on a deux tangentes horizontales en (-1 ;-1) et (1 ; 3).

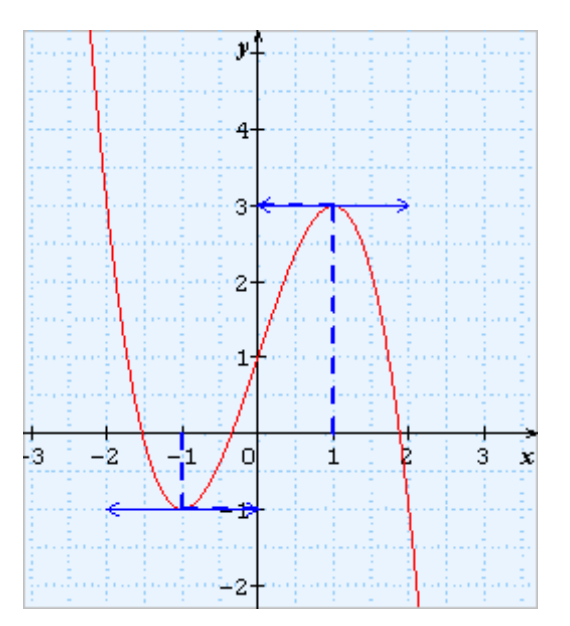

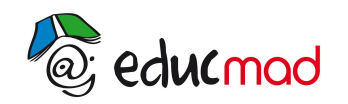

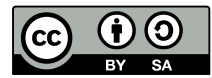

#### **3. Troisième exemple** :  $f_3(x)=x^4-2x^2+1$

- Domaine de définition :  $D_{f_3}=$ ] -∞*;* +∞ [
- **●** Parité :  $f_3(-x) = (-x)^4 2(-x)^2 + 1 = f_3(x)$  donc  $f_3$  est paire et  $D_e = [0; +\infty[$
- Limites :  $\begin{cases} x \\ \lim_{x \to 0} \end{cases}$ lim  $x \rightarrow 0$  $f_3(x)=1$ lim x→+∞  $f_3(x)=+\infty$
- Dérivée :  $f_3'(x)=4x^3-4x$
- **•** Tableau de variations :  $f_3'(x)=0$  ⇔  $4x(x^2-1)=0$  ⇔  $x=0$  ou  $x=1$  ou  $x=-1$  . Par parité, on obtient le tableau suivant :

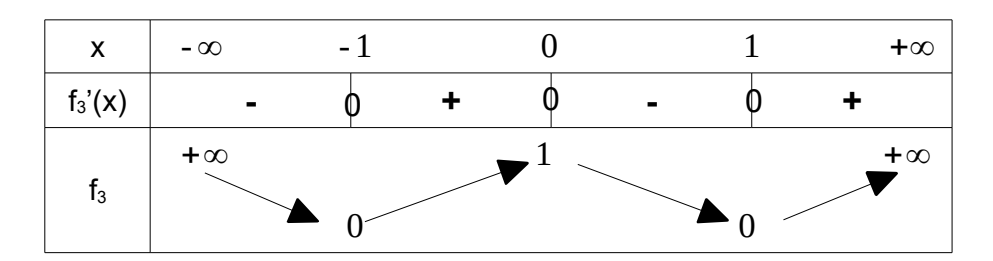

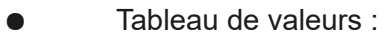

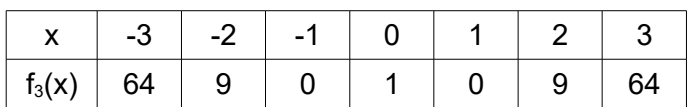

- Courbe représentative :
- $f_3'(-1)=f_3'(0)=f_3'(1)=0$  donc on a trois tangentes horizontales en (-1 ; 0), (0 ; 1) et (1 ; 0).

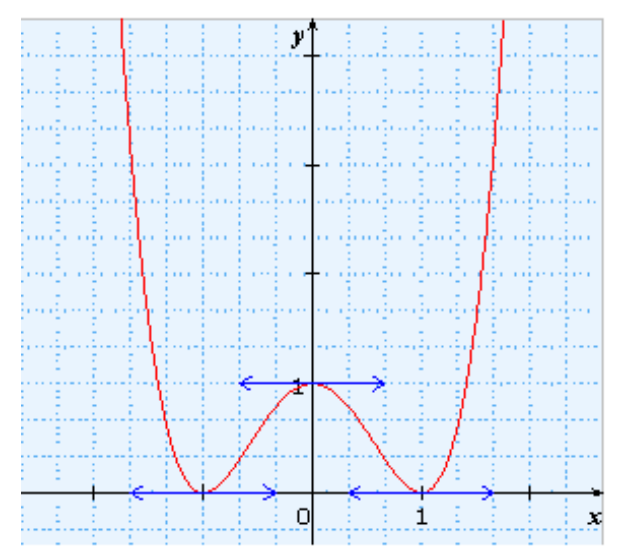

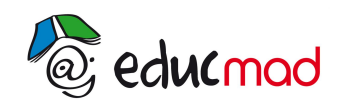

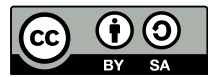

## **4. Quatrième exemple : f4(x)=x<sup>3</sup>+x**

- Domaine de définition :  $D_{f_4} = ] \infty, +\infty[$
- Parité :  $f_4(-x) = (-x)^3 + (-x) = -(x^3 + x) = -f_3(x)$  donc  $f_4$  est impaire et  $D_e = [0; +\infty[$

$$
\bullet \qquad \text{Limits:} \quad \begin{cases} \lim_{x \to 0} f_4(x) = 0 \\ \lim_{x \to +\infty} f_4(x) = +\infty \end{cases}
$$

• **Dérivée**: 
$$
f_4'(x)=3x^2+1
$$

 $\bullet$  Tableau de variations :  $f_4'(x)=0$  est impossible. Par imparité, on a le tableau suivant :

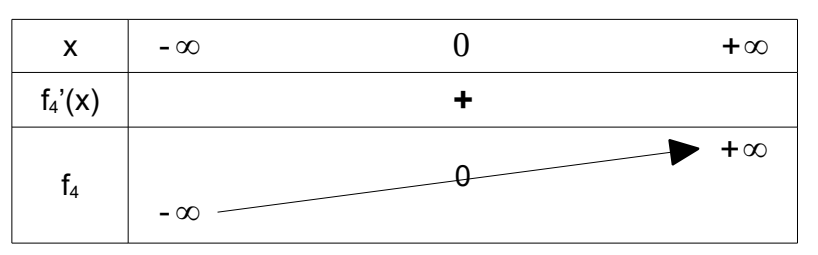

Tableau de valeurs :

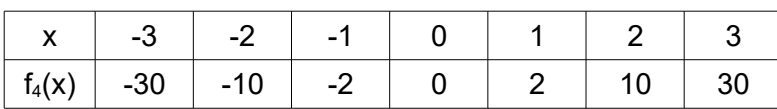

Courbe représentative :

On calcule l'équation de la tangente (T) en 0 :

 $(T): y=f_4' (0) (x-0)+f_4(0)=x$ 

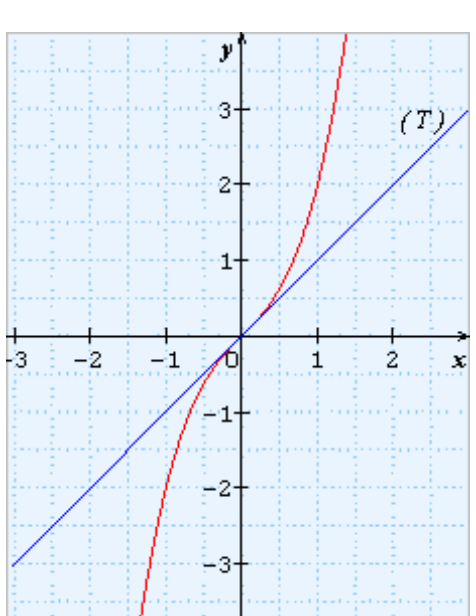